# C\_TPLM30\_66<sup>Q&As</sup>

SAP Certified Application Associate - Enterprise Asset Management (Maintenance & Repair) with SAP ERP 6.0 EHP6

# Pass SAP C\_TPLM30\_66 Exam with 100% Guarantee

Free Download Real Questions & Answers PDF and VCE file from:

https://www.leads4pass.com/c\_tplm30\_66.html

100% Passing Guarantee 100% Money Back Assurance

Following Questions and Answers are all new published by SAP Official Exam Center

- Instant Download After Purchase
- 100% Money Back Guarantee
- 365 Days Free Update
- 800,000+ Satisfied Customers

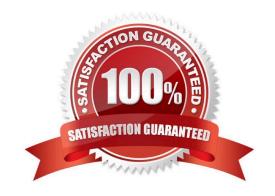

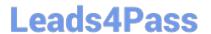

#### **QUESTION 1**

Which of the following can you assign to a maintenance order operation? (Choose three) A. Asset

- B. Equipment
- C. WBS element
- D. Maintenance order
- E. Measuring point

Correct Answer: BCE

#### **QUESTION 2**

What options are available in the maintenance order when you analyze costs using value categories? (Choose two)

- A. Display of costs by responsible work center
- B. Display of costs by individual operations
- C. Display of values in an alternate currency
- D. Summary of actual costs across multiple cost elements

Correct Answer: BD

#### **QUESTION 3**

In which lifecycle scenarios can you use SAP Solution Manager? (Choose three)

- A. Retirement
- B. Operations
- C. Implementation
- D. Optimization
- E. Scoping

Correct Answer: BCD

#### **QUESTION 4**

Which of the following combinations must you use to create a single-cycle maintenance plan for an external service?

A. A maintenance order for settlement and an outline agreement

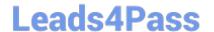

## https://www.leads4pass.com/c\_tplm30\_66.html

2024 Latest leads4pass C\_TPLM30\_66 PDF and VCE dumps Download

- B. A framework order and a maintenance order for settlement
- C. A framework order and a subcontract purchase order
- D. A subcontract purchase order and an outline agreement

Correct Answer: B

#### **QUESTION 5**

Your customer executes deadline monitoring (transaction IP30).

What happens after you insert additional call dates using the manual call function?

- A. The system restarts the maintenance plan.
- B. The system retains the normal scheduled call dates.
- C. The system fixes the next scheduled call date.
- D. The system reschedules all previous scheduled call dates.

Correct Answer: B

#### **QUESTION 6**

Which of the following are maintenance work center functions? (Choose three)

- A. Capacity planning
- B. Production resources/tools (PRT) allocation
- C. Scheduling
- D. Costing
- E. Material planning

Correct Answer: ACD

### **QUESTION 7**

Where do you define initial and subsequent buffers for the maintenance plan strategy?

- A. In the maintenance item
- B. In the maintenance plan category settings
- C. In the maintenance package for the maintenance strategy
- D. In the maintenance plan scheduling parameters

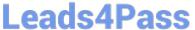

Correct Answer: C

#### **QUESTION 8**

What does the notification type define? (Choose three)

- A. The reference object view
- B. The catalog or catalog profile
- C. The scheduling type
- D. The planner group
- E. The number assignment of the notification

Correct Answer: ABE

#### **QUESTION 9**

How does SAP make new functions of the SAP ERP application available to customers?

- A. Via enhancement packages
- B. Via best practices
- C. Via add-ons D. Via Support Packages

Correct Answer: A

#### **QUESTION 10**

Your customer has several plants.

How do you set up the maintenance organizational structure to implement centralized maintenance planning?

- A. Assign all your work centers to one of your central planning plants.
- B. Define a plant and assign it to a company code.
- C. Assign all your work centers to one of your maintenance plants.
- D. Define a planning plant and assign the maintenance plants to this planning plant in Customizing.

Correct Answer: D

#### **QUESTION 11**

A maintenance work order has external processing. The planning plant and maintenance plant have different

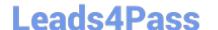

## https://www.leads4pass.com/c\_tplm30\_66.html

2024 Latest leads4pass C\_TPLM30\_66 PDF and VCE dumps Download

addresses. A purchase requisition is generated from a maintenance order.

With standard delivered SAP Customizing, which address is the default delivery address in the purchase requisition?

- A. Work center
- B. Storage location
- C. Planning plant
- D. Maintenance plant

Correct Answer: C

#### **QUESTION 12**

Factory calendars are assigned to the maintenance plant and work center.

By default, which factory calendar is used for work order scheduling?

- A. Planning plant
- B. Main work center
- C. Maintenance plant
- D. Production work center linked to a technical object

Correct Answer: B

#### **QUESTION 13**

You customize an order type to release orders immediately upon creation, and you assign the order type to a maintenance item.

How can a user override the automatic release of the order without creating a new order type?

- A. Select a maintenance planner group and set the Do Not Release Immediately indicator.
- B. Set the Do Not Release Immediately indicator in the task list header.
- C. Set the Do Not Release Immediately indicator in planning data for the maintenance item.
- D. Select a maintenance activity type and set the Do Not Release Immediately indicator.

Correct Answer: C

#### **QUESTION 14**

Which of the following Customizing settings is required to assign a notification to a maintenance order operation?

# Leads4Pass

# https://www.leads4pass.com/c\_tplm30\_66.html

2024 Latest leads4pass C\_TPLM30\_66 PDF and VCE dumps Download

- A. Assignment of operations to all object list entries active
- B. Assignment of order type to notification type
- C. Maintain indicator for notification data on order header
- D. Create default value profiles for general order data

Correct Answer: A

#### **QUESTION 15**

When a user creates a task list using the Copy function, all the header fields transfer to the new task list, with one exception.

Which field is the exception?

- A. Usage
- B. Work Center
- C. Assembly
- D. Status

Correct Answer: D

C TPLM30 66 Practice Test C TPLM30 66 Study Guide

C TPLM30 66 Exam Questions